## ITヘルプデスク:監視業務中で容量不足アラートを検知時

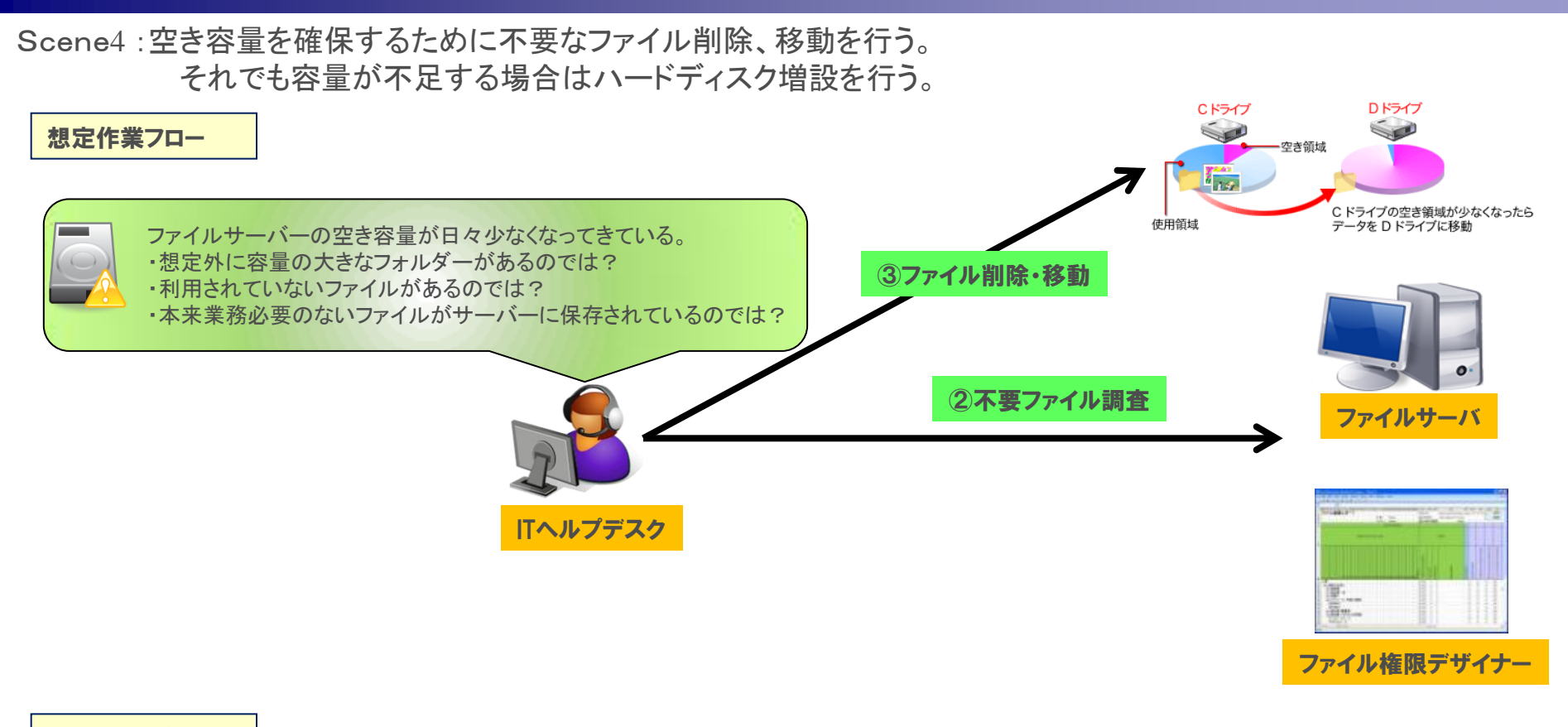

お役立ち機能

ファイル権限デザイナーはいろいろな項目をExcel出力が可能ですので、一度の出力で様々な検索を行うことが可能です。 ・フォルダーやファイルの容量→大きなフォルダを検索 ・最終アクセス日→利用されていないファイルを検索 ・拡張子→業務に本来不要な動画、音楽ファイルを検索 これら情報は一度にExcel出力されるので、調査対象ごとに長時間かけてデータ出力処理を行う必要がありません。